# Package 'stablelearner'

April 13, 2023

<span id="page-0-0"></span>Version 0.1-5

Date 2023-04-11

Title Stability Assessment of Statistical Learning Methods

Description Graphical and computational methods that can be used to assess the stability of results from supervised statistical learning.

**Depends** R  $(>= 3.0.0)$ 

Imports graphics, methods, MASS, e1071, partykit, party, randomForest, ranger

Suggests utils, Formula, nnet, rpart, evtree, rchallenge, knitr, rmarkdown

VignetteBuilder knitr

License GPL-2 | GPL-3

Encoding UTF-8

NeedsCompilation no

Author Michel Philipp [aut], Carolin Strobl [aut], Achim Zeileis [aut, cre] (<<https://orcid.org/0000-0003-0918-3766>>), Thomas Rusch [aut], Kurt Hornik [aut] (<<https://orcid.org/0000-0003-4198-9911>>), Lennart Schneider [aut] (<<https://orcid.org/0000-0003-4152-5308>>)

Maintainer Achim Zeileis <Achim.Zeileis@R-project.org>

Repository CRAN

Date/Publication 2023-04-13 12:22:20 UTC

# R topics documented:

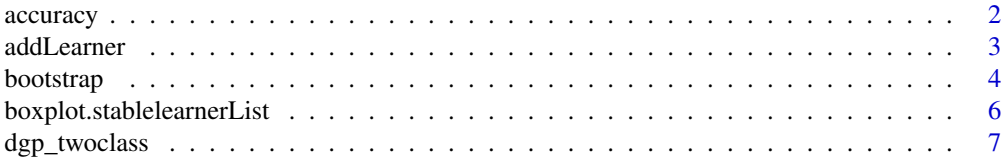

#### <span id="page-1-0"></span>2 accuracy and  $\alpha$  accuracy accuracy accuracy accuracy accuracy accuracy accuracy

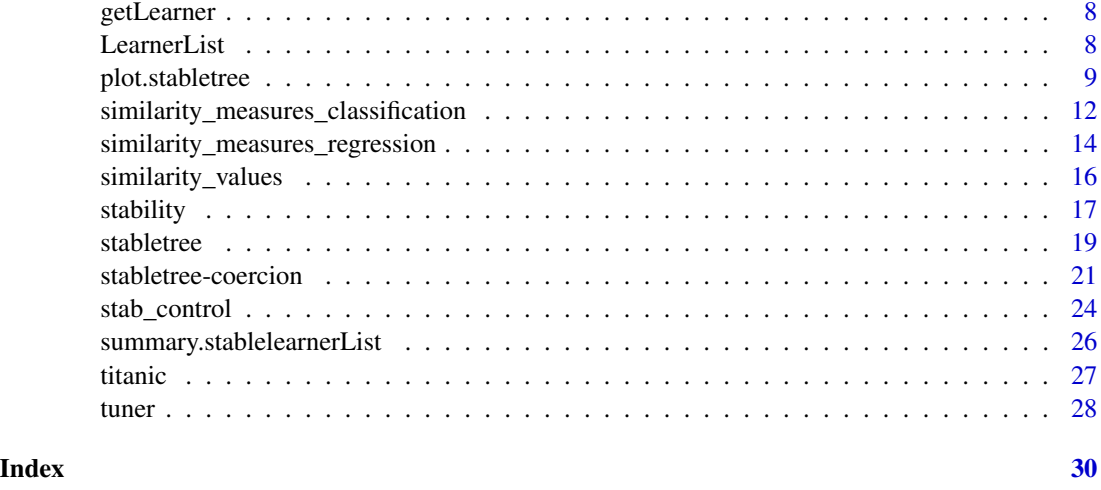

<span id="page-1-1"></span>accuracy *Prediction Accuracy from Stability Assessment Results*

# Description

Function to compute the prediction accuracy from an object of class "stablelearner" or "stablelearnerList" as a parallel to the similarity values estimated by [stability](#page-16-1) in each iteration of the stability assessment procedure.

# Usage

```
accuracy(x, measure = "kappa", na.action = na.exclude,applyfun = NULL, cores = NULL)
```
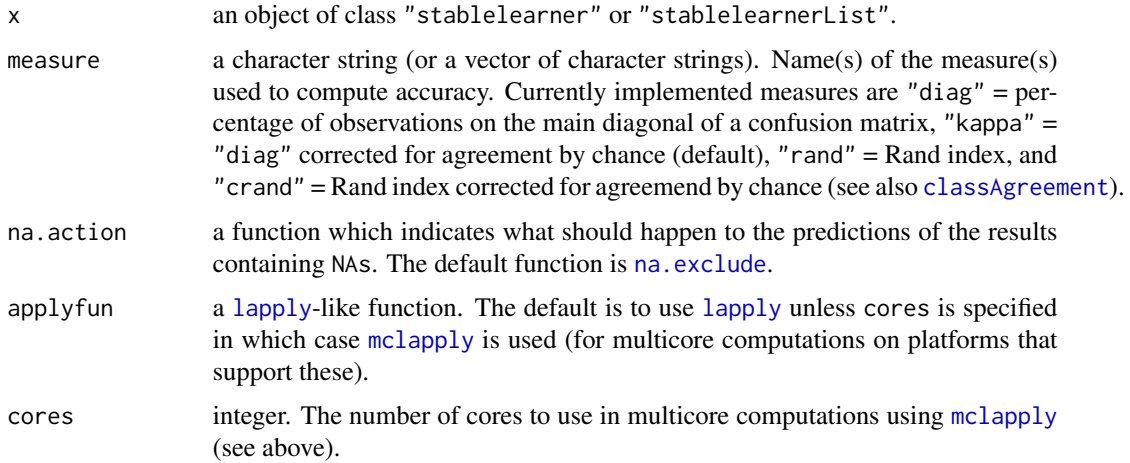

#### <span id="page-2-0"></span>addLearner 3

# Details

This function can be used to compute prediction accuracy after the stability was estimated using [stability](#page-16-1).

#### Value

A matrix of size 2\*B times length(measure) containing prediction accuracy values of the learners trained during the stability assessment procedure.

#### See Also

[stability](#page-16-1)

#### Examples

```
library("partykit")
res <- ctree(Species ~ ., data = iris)
stab <- stability(res)
accuracy(stab)
```
<span id="page-2-1"></span>

addLearner *Add Learners to* [LearnerList](#page-7-1)

#### Description

The function can be used to add new learner to [LearnerList](#page-7-1) in the current R session.

# Usage

addLearner(x)

#### **Arguments**

x a list containing all required information to define a new learner (see Details below).

#### Details

The function can be used to add new learners to [LearnerList](#page-7-1) in the current R session. The function expects a list of four elements including the name of the learners object class, the name of the package where the class and the fitting method is implemented, the name of the method and a prediction function that predicts class probabilities (in the classification case) or numeric values (in the regression case) and takes the arguments x (the fitted model object), newdata a data.frame containing the predictions of the observations in the evaluation sample and yclass a character string specifying the type of the response variable ("numeric", "factor", etc.). The elements in the list should be named class, package, method and predfun.

# See Also

[LearnerList](#page-7-1)

# Examples

```
newlearner <- list(
  class = "svm",
  package = "e1071",
  method = "Support Vector Machine",
  predict = function(x, newdata, yclass = NULL) {
   if(match(yclass, c("ordered", "factor"))) {
      attr(predict(x, newdata = newdata, probability = TRUE), "probabilities")
   } else {
      predict(x, newdata = newdata)}
  })
```
addLearner(newlearner)

<span id="page-3-2"></span>bootstrap *Sampler Infrastructure for Stability Assessment*

# <span id="page-3-1"></span>Description

Sampler objects that provide objects with functionality used by [stabletree](#page-18-1) to generate resampled datasets.

# Usage

```
bootstrap(B = 500, v = 1)
subsampling(B = 500, v = 0.632)
samplesplitting(k = 5)
jackknife(d = 1, maxrep = 5000)splithalf(B = 500)
```
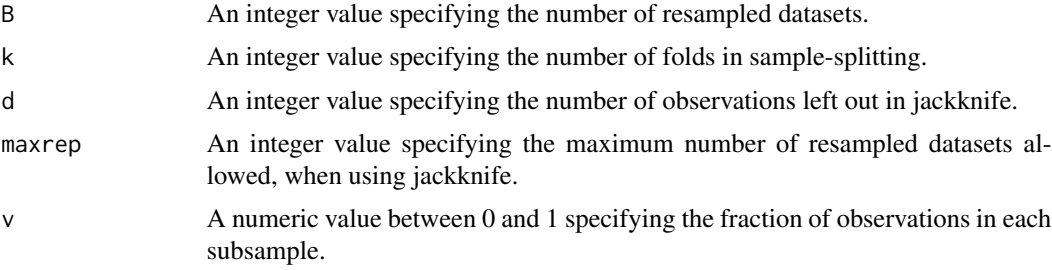

<span id="page-3-0"></span>

#### <span id="page-4-0"></span>bootstrap 500 to 100 million to 100 million to 100 million to 100 million to 100 million to 100 million to 100

#### Details

The sampler functions provide objects that include functionality to generate resampled datasets used by [stabletree](#page-18-1).

The bootstrap function provides an object that can be used to generate B bootstrap samples by sampling from n observations with replacement.

The subsampling function provides an object that can be used to generate B subsamples by sampling from floor(v\*n) observations without replacement.

The samplesplitting function provides an object that can be used to generate k-folds from n observations.

The jackknife function provides an object that can be used to generate all datasets necessary to perform leave-k-out jackknife sampling from n observations. The number of datasets is limited by maxrep to prevent unintended CPU or memory overload by accidently choosing too large values for k.

The splithalf function provides an object that can be used to generate B subsamples by sampling from floor(0.5\*n) observations without replacement. When used to implement the "splithalf" resampling strategy for measuring the stability of a result via the [stability](#page-16-1) function, the matrix containing the complement learning samples is generated automatically by [stability](#page-16-1).

#### See Also

[stabletree](#page-18-1), [stability](#page-16-1)

```
set.seed(0)
## bootstrap sampler
s <- bootstrap(3)
s$sampler(10)
## subsampling
s \leq subsampling(3, v = 0.6)
s$sampler(10)
## 5-fold sample-splitting
s <- samplesplitting(5)
s$sampler(10)
## jackknife
s < - jackknife(d = 1)
s$sampler(10)
## splithaf
s <- splithalf(3)
s$sampler(10)
```

```
boxplot.stablelearnerList
```
*Illustrate Results from Stability Assessment*

# Description

Illustrates the results from stability assessments performed by [stability](#page-16-1) using boxplots.

# Usage

```
## S3 method for class 'stablelearnerList'
boxplot(x, ..., main = NULL, xlab = NULL, ylab = NULL, reverse = TRUE)## S3 method for class 'stablelearner'
boxplot(x, \ldots)
```
# Arguments

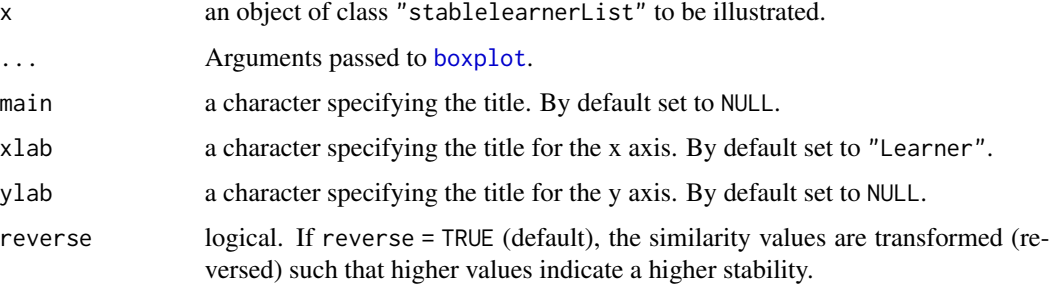

# See Also

[stability](#page-16-1), [summary.stablelearnerList](#page-25-1)

```
library("partykit")
r1 <- ctree(Species ~ ., data = iris)
library("rpart")
r2 <- rpart(Species ~ ., data = iris)
stab <- stability(r1, r2, names = c("ctree", "rpart"))
boxplot(stab)
```
<span id="page-6-0"></span>

# Description

Data-generating function to generate artificial data sets of a classification problem with two response classes, denoted as "A" and "B".

#### Usage

dgp\_twoclass( $n = 100$ ,  $p = 4$ , noise = 16, rho = 0,  $b0 = 0$ ,  $b = rep(1, p)$ ,  $fx = identity$ 

#### Arguments

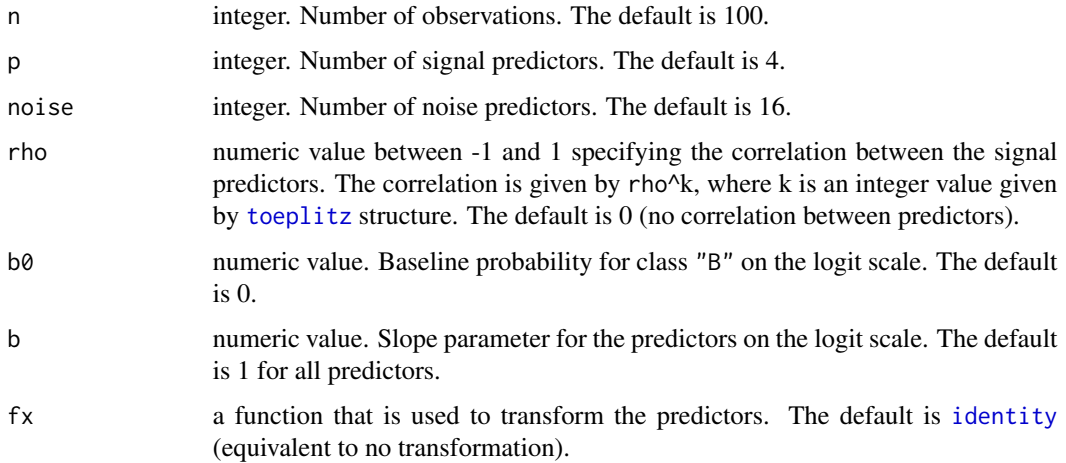

# Value

A data.frame including a column denoted as class that is a factor with two levels "A" and "B". All other columns represent the predictor variables (signal predictors followed by noise predictors) and are named by "x1", "x2", etc..

# See Also

[stability](#page-16-1)

# Examples

 $dgp_t$ woclass(n = 200, p = 6, noise = 4)

<span id="page-7-0"></span>

# Description

Function to get information available about a specific learner in [LearnerList](#page-7-1) of the current R session.

#### Usage

getLearner(x)

#### Arguments

x a fitted model object.

# Details

The function returns the entry in [LearnerList](#page-7-1) found for the class of the object submitted to the function.

# See Also

[LearnerList](#page-7-1), [addLearner](#page-2-1)

#### Examples

```
library("partykit")
m <- ctree(Species ~ ., data = iris)
getLearner(m)
```
<span id="page-7-1"></span>LearnerList *List of Predefined Learners for Assessing Stability*

# Description

The list contains details about several predefined learners that are required to assess the stability of results from statistical learning.

## Usage

LearnerList

#### <span id="page-8-0"></span>plot.stabletree 9

#### Details

Currently implemented learners are:

ctree conditional inference trees using [ctree](#page-0-0) from partykit.

rpart recursive partitioning using rpart from rpart.

J48 recursive partitioning using J48 from RWeka.

C5.0 recursive partitioning using C5.0 from C50.

tree recursive partitioning using tree from tree.

lda linear discriminant analysis using lda from MASS.

lm linear models using lm from stats.

glm generalized linear models using glm from stats.

Users can add new learners to LearnerList for the current R session, see [addLearner](#page-2-1).

# See Also

[addLearner](#page-2-1)

<span id="page-8-1"></span>plot.stabletree *Visualizing Tree Stability Assessments*

#### Description

Visualizations of tree stability assessments carried out via [stabletree](#page-18-1).

#### Usage

```
## S3 method for class 'stabletree'
plot(x, select = order(colMeans(x$vs), decreasing = TRUE),
  type.breaks = "levels", col.breaks = "red", lty.breaks = "dashed",
  cex.breaks = 0.7, col.main = c("black", "gray50"), main.uline = TRUE,
  args.numeric = NULL, args.factor = NULL, args.ordered = NULL, main = NULL,
 original = TRUE, ...)
## S3 method for class 'stabletree'
barplot(height, main = "Variable selection frequencies",
 xlab = "", ylab = "", horiz = FALSE, col = gray.close(2),names.arg = NULL, names.uline = TRUE, names.diag = TRUE,
 cex.names = 0.9,vlim = if (horiz) NULL else c(0, 100), xlim = if (horiz) c(0, 100) else NULL,original = TRUE, ...)
## S3 method for class 'stabletree'
image(x, main = "Variable selections",
 ylab = "Repetitions", xlab = "", col = gray.colors(2),
```

```
names.arg = NULL, names.uline = TRUE, names.diag = TRUE,
cex.names = 0.9, xaxs = "i", yaxs = "i",
col.tree = 2, lty.tree = 2, xlim = c(0, length(x$vs0)), ylim = c(0, x$B),
original = TRUE, ...)
```
# Arguments

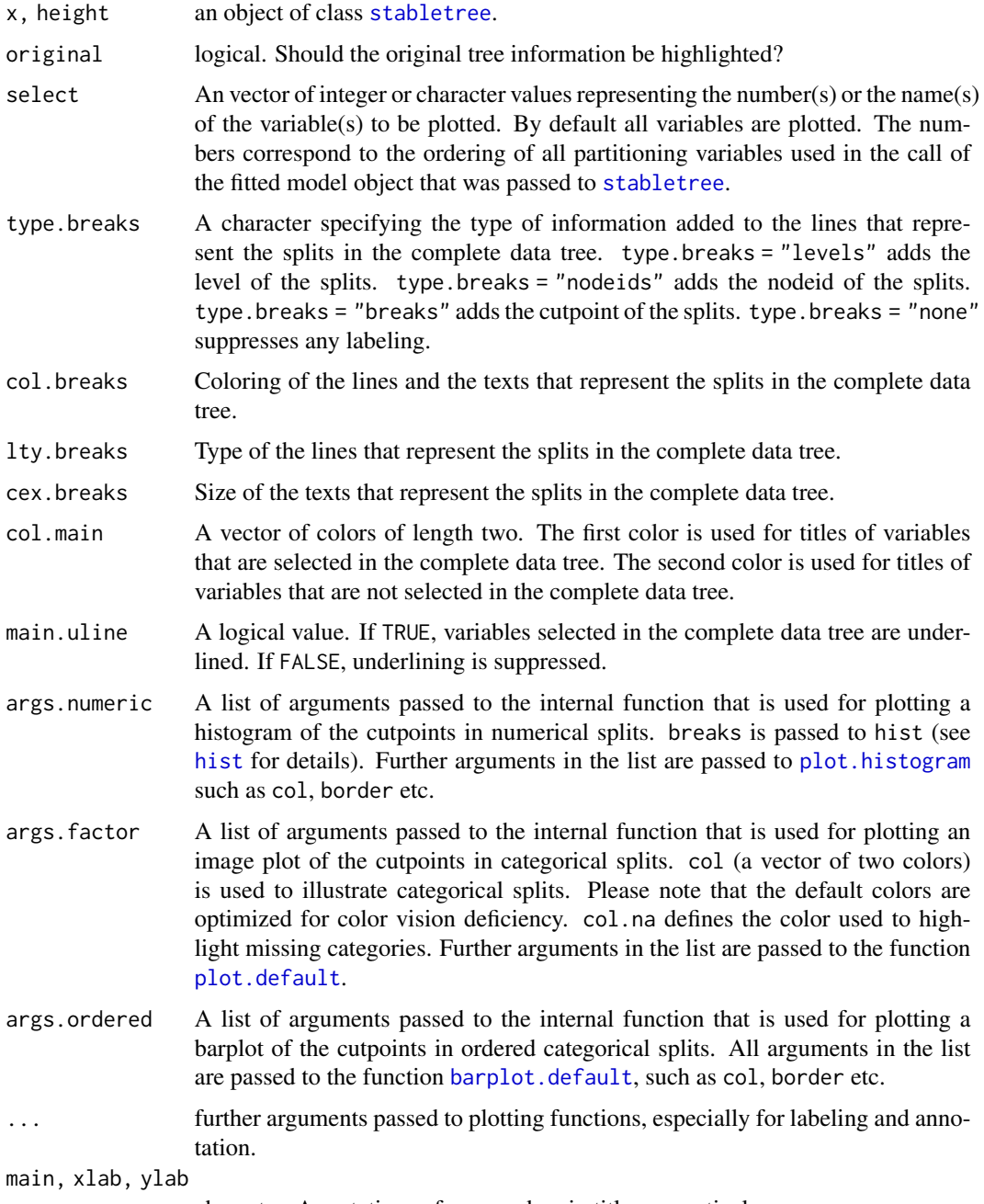

<span id="page-9-0"></span>

character. Annotations of axes and main title, respectively.

<span id="page-10-0"></span>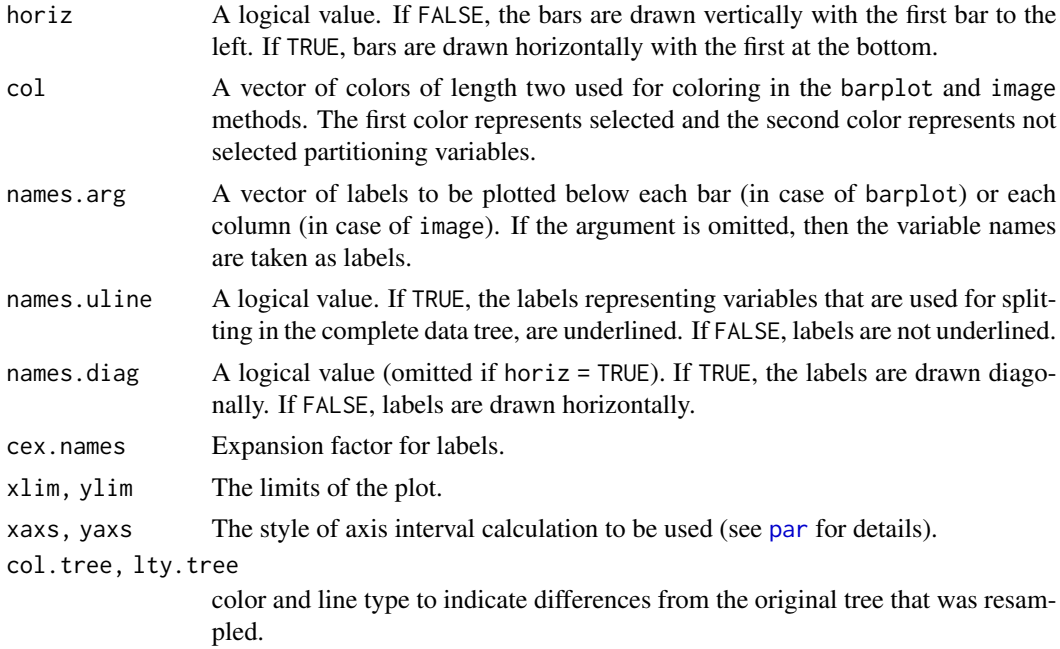

# Details

- plot visualizes the variability of the cutpoints.
- barplot visualizes the variable selection frequency.
- image visualizes the combinations of variables selected.

# See Also

# [stabletree](#page-18-1)

# Examples

```
## build a tree
library("partykit")
m <- ctree(Species ~ ., data = iris)
plot(m)
## investigate stability
set.seed(0)
s \leq -stabletree(m, B = 500)## show variable selection proportions
## with different labels and different ordering
barplot(s)
```
barplot(s, cex.names =  $0.8$ ) barplot(s, names.diag = FALSE)

```
barplot(s, names.arg = c("a", "b", "c", "d"))barplot(s, names.uline = FALSE)
barplot(s, col = c("lightgreen", "darkred"))
barplot(s, horiz = TRUE)## illustrate variable selections of replications
## with different labels and different ordering
image(s)
image(s, cex.names = 0.8)image(s, names.diag = FALSE)
image(s, names.arg = c("a", "b", "c", "d"))
image(s, names.uline = FALSE)
image(s, col = c("lightgreen", "darkred"))
## graphical cutpoint analysis, selecting variable by number and name
## with different numerical of break points
plot(s)
plot(s, select = 3)
plot(s, select = "Petal.Width")
plot(s, args.numeric = list(breaks = 40))
# change labels of splits in complete data tree
plot(s, select = 3, type.breaks = "levels")
plot(s, select = 3, type.breaks = "nodeids")
plot(s, select = 3, type.breaks = "breaks")
plot(s, select = 3, type.breaks = "none")
```
<span id="page-11-1"></span>similarity\_measures\_classification *Similarity Measure Infrastructure for Stability Assessment with Ordinal Responses*

# <span id="page-11-2"></span>Description

Functions that provide objects with functionality used by [stability](#page-16-1) to measure the similarity between the predictions of two results in classification problems.

# Usage

```
clagree()
ckappa()
bdist()
tvdist()
hdist()
jsdiv(base = 2)
```
<span id="page-11-0"></span>

#### Arguments

base A positive or complex number: the base with respect to which logarithms are computed. Defaults to 2.

# Details

The similarity measure functions provide objects that include functionality used by [stability](#page-16-1) to measure the similarity between the probability predictions of two results in classification problems.

The clagree and ckappa functions provide an object that can be used to assess the similarity based on the predicted classes of two results. The predicted classes are selected by the class with the highest probability.

The bdist (Bhattacharayya distance), tvdist (Total variation distance), hdist (Hellinger distance) and jsdist (Jenson-Shannon divergence) functions provide an object that can be used to assess the similarity based on the predicted class probabilities of two results.

# See Also

[stability](#page-16-1)

```
set.seed(0)
## build trees
library("partykit")
m1 <- ctree(Species ~ ., data = iris[sample(1:nrow(iris), replace = TRUE),])
m2 <- ctree(Species ~ ., data = iris[sample(1:nrow(iris), replace = TRUE),])
p1 \leq -\text{predict}(m1, \text{ type = "prob")}p2 <- predict(m2, type = "prob")
## class agreement
m <- clagree()
m$measure(p1, p2)
## cohen's kappa
m \leftarrow ckappa()m$measure(p1, p2)
## bhattacharayya distance
m \leftarrow bdist()m$measure(p1, p2)
## total variation distance
m <- tvdist()
m$measure(p1, p2)
```

```
## hellinger distance
m <- hdist()
m$measure(p1, p2)
## jenson-shannon divergence
m <- jsdiv()
m$measure(p1, p2)
## jenson-shannon divergence (base = exp(1))
m \le - jsdiv(base = exp(1))
m$measure(p1, p2)
```
<span id="page-13-1"></span>similarity\_measures\_regression *Similarity Measure Infrastructure for Stability Assessment with Numerical Responses*

# <span id="page-13-2"></span>Description

Functions that provide objects with functionality used by [stability](#page-16-1) to measure the similarity between numeric predictions of two results in regression problems.

#### Usage

```
edist()
msdist()
rmsdist()
madist()
qadist(p = 0.95)
cprob(kappa = 0.1)rbfkernel()
tanimoto()
cosine()
ccc()
pcc()
```
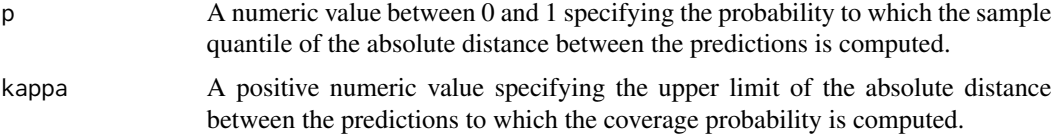

#### Details

The similarity measure functions provide objects that include functionality used by [stability](#page-16-1) to measure the similarity between numeric predictions of two results in regression problems.

The edist (euclidean distance), msdist (mean squared distance), rmsdist (root mean squared distance), madist (mean absolute distance) and qadist (quantile of absolute distance) functions implement scale-variant distance measures that are unbounded.

The cprob (coverage probability), rbfkernel (gaussian radial basis function kernel), tanimoto (tanimoto coefficient) and cosine (cosine similarity) functions implement scale-variant distance measures that are bounded.

The ccc (concordance correlation coefficient) and pcc (pearson correlation coefficient) functions implement scale-invariant distance measures that are bounded between 0 and 1.

#### See Also

[stability](#page-16-1)

```
set.seed(0)
library("partykit")
airq <- subset(airquality, !is.na(Ozone))
m1 \le ctree(Ozone \sim ., data = airq[sample(1:nrow(airq), replace = TRUE),])
m2 <- ctree(Ozone ~ ., data = airq[sample(1:nrow(airq), replace = TRUE),])
p1 <- predict(m1)
p2 <- predict(m2)
## euclidean distance
m \leftarrow edist()m$measure(p1, p2)
## mean squared distance
m \leftarrow msdist()m$measure(p1, p2)
## root mean squared distance
m <- rmsdist()
m$measure(p1, p2)
## mean absolute istance
m \leftarrow \text{mality}m$measure(p1, p2)
## quantile of absolute distance
m \leftarrow qadist()
```

```
m$measure(p1, p2)
## coverage probability
m \leftarrow \text{cprob}()m$measure(p1, p2)
## gaussian radial basis function kernel
m <- rbfkernel()
m$measure(p1, p2)
## tanimoto coefficient
m <- tanimoto()
m$measure(p1, p2)
## cosine similarity
m <- cosine()
m$measure(p1, p2)
## concordance correlation coefficient
m \leftarrow ccc()m$measure(p1, p2)
## pearson correlation coefficient
m \leftarrow \text{pcc}()m$measure(p1, p2)
```
similarity\_values *Extracting Similarity Values*

# Description

Extract similarity values from object returned by [stability](#page-16-1) for further illustration or analysis.

#### Usage

```
similarity_values(x, reverse = TRUE)
```
#### Arguments

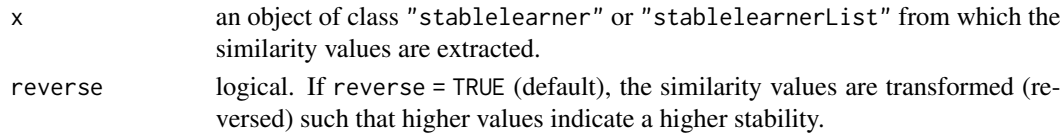

#### Value

A numeric array of dimension 3 containing similarity values. The dimensions represent repetitions, results (fitted model objects) and similarity measures.

<span id="page-15-0"></span>

#### <span id="page-16-0"></span>stability and the stability of the state of the state of the state of the state of the state of the state of the state of the state of the state of the state of the state of the state of the state of the state of the state

# See Also

[stability](#page-16-1), [summary.stablelearnerList](#page-25-1)

#### Examples

```
library("partykit")
res <- ctree(Species ~ ., data = iris)
stab <- stability(res)
similarity_values(stab)
```
<span id="page-16-1"></span>stability *Stability Assessment for Results from Supervised Statistical Learning*

# Description

Stability assessment of results from supervised statistical learning (i.e., recursive partitioning, support vector machines, neural networks, etc.). The procedure involves the pairwise comparison of results generated from learning samples randomly drawn from the original data set or directly from the data-generating process (if available).

#### Usage

```
stability(x, ..., data = NULL, control = stab_control(), weights = NULL,
 applyfun = NULL, cores = NULL, names = NULL)
```
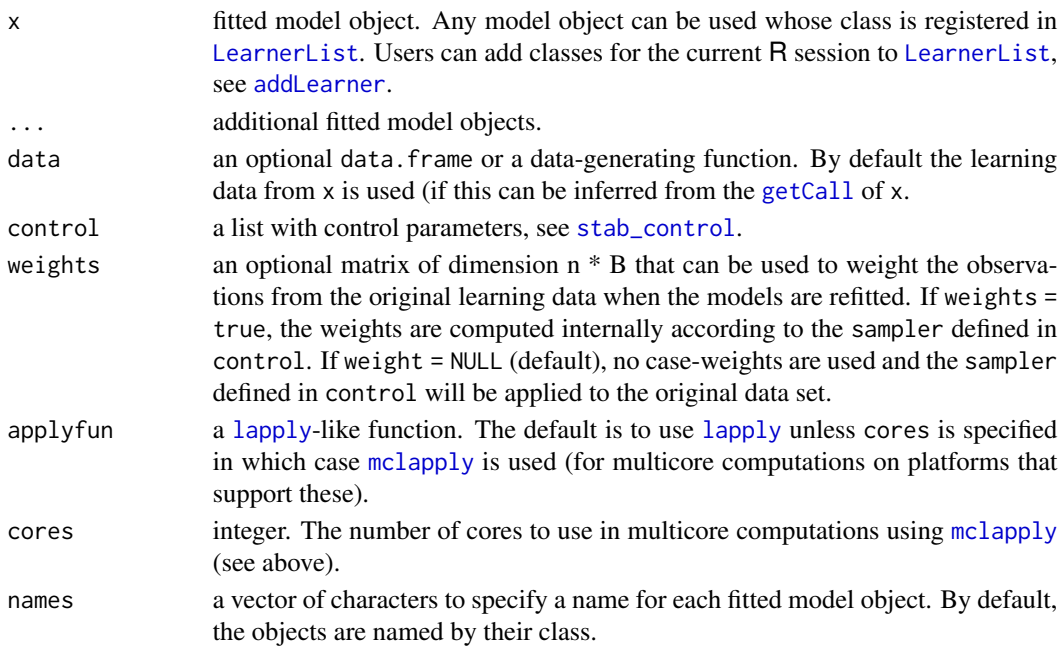

# Details

Assesses the (overall) stability of a result from supervised statistical learning by quantifying the similarity of realizations from the distribution of possible results (given the algorithm, the formulated model, the data-generating process, the sample size, etc.). The stability distribution is estimated by repeatedly assessing the similarity between the results generated by training the algorithm on two different learning samples, by means of a similarity metric. The learning samples are generated by sampling from the learning data or the data-generating process in case of a simulation study. For more details, see Philipp et al. (2018).

#### Value

For a single fitted model object, stability returns an object of class "stablelearner" with the following components:

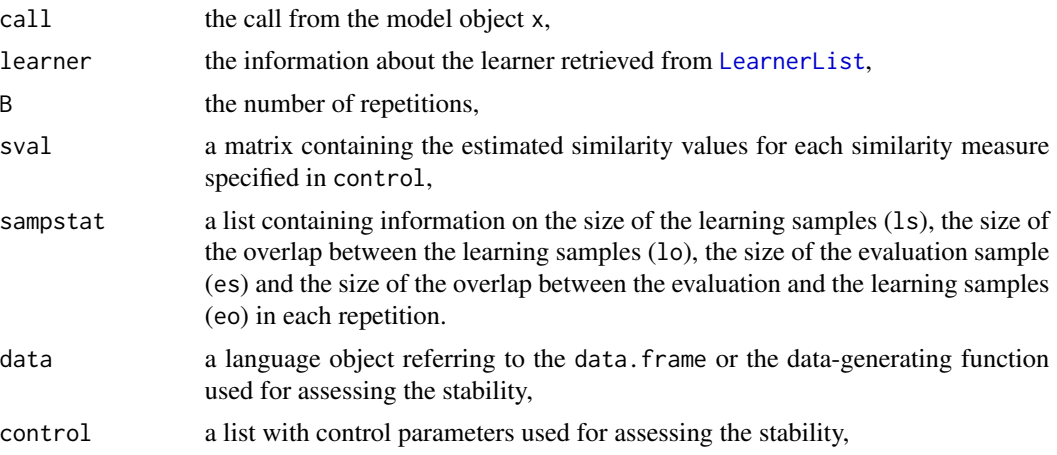

For several fitted model objects, stability returns an object of class "stablelearnerList" which is a list of objects of class "stablelearner".

#### References

Philipp M, Rusch T, Hornik K, Strobl C (2018). "Measuring the Stability of Results from Supervised Statistical Learning". *Journal of Computational and Graphical Statistics*, 27(4), 685–700. [doi:10.1080/10618600.2018.1473779](https://doi.org/10.1080/10618600.2018.1473779)

#### See Also

[boxplot.stablelearnerList](#page-5-1), [summary.stablelearner](#page-25-2)

```
## assessing the stability of a single result
library("partykit")
r1 <- ctree(Species ~ ., data = iris)
stab <- stability(r1)
```
<span id="page-17-0"></span>

#### <span id="page-18-0"></span>stabletree the stable stable stable stable stable stable stable stable stable stable stable stable stable stable stable stable stable stable stable stable stable stable stable stable stable stable stable stable stable stab

```
summary(stab)
## assessing the stability of several results
library("rpart")
r2 \leq r rpart(Species \sim ., data = iris)
stab \le stability(r1, r2, control = stab_control(seed = 0))
summary(stab, names = c("ctree", "rpart"))
## using case-weights instead of resampling
stability(r1, weights = TRUE)
## using self-defined case-weights
n <- nrow(iris)
B < -500w \leq -array(sample(c(\theta, 1), size = n * B * 3, replace = TRUE), dim = c(n, B, 3))stability(r1, weights = w)
## assessing stability for a given data-generating process
my_dgp \leftarrow function() dgp_twoclass(n = 100, p = 2, noise = 4, rho = 0.2)res \le ctree(class \le ., data = my_dgp())
stability(res, data = my_dgp)
```
<span id="page-18-1"></span>

```
stabletree Stability Assessment for Tree Learners
```
# Description

Stability assessment of variable and cutpoint selection in tree learners (i.e., recursive partitioning). By refitting trees to resampled versions of the learning data, the stability of the trees structure is assessed and can be summarized and visualized.

#### Usage

```
stabletree(x, data = NULL, sampler = subsampling, weights = NULL,applyfun = NULL, cores = NULL, savetrees = FALSE, ...)
```
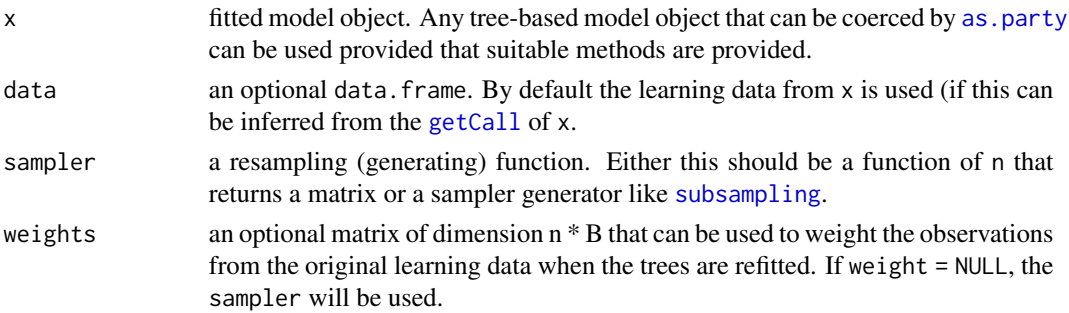

<span id="page-19-0"></span>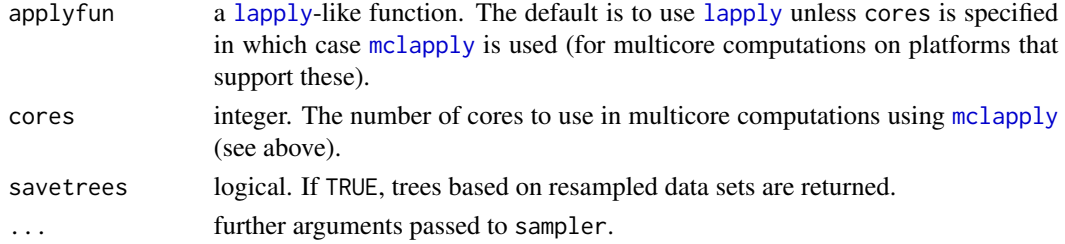

#### Details

The function stabletree assesses the stability of tree learners (i.e., recursive partitioning methods) by refitting the tree to resampled versions of the learning data. By default, if data = NULL, the fitting call is extracted by [getCall](#page-0-0) to infer the learning data. Subsequently, the sampler generates B resampled versions of the learning data, the tree is regrown with [update](#page-0-0), and (if necessary) coerced by [as.party](#page-0-0). For each of the resampled trees it is queried and stored which variables are selected for splitting and what the selected cutpoints are.

The resulting object of class "stabletree" comes with a set of standard methods to generic functions including print, summary for numerical summaries and plot, barplot, and image for graphical representations. See [plot.stabletree](#page-8-1) for more details. In most methods, the argument original can be set to TRUE or FALSE, turning highlighting of the original tree information on and off.

#### Value

stabletree returns an object of class "stabletree" which is a list with the following components:

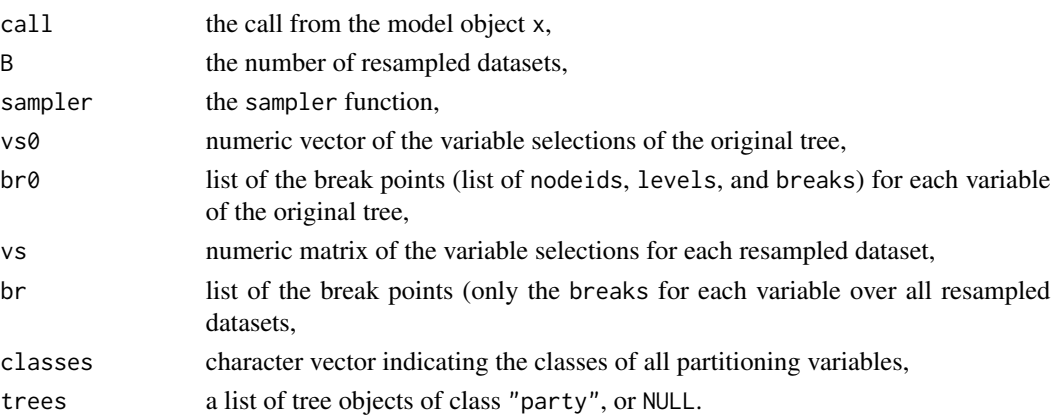

#### References

Hothorn T, Zeileis A (2015). partykit: A Modular Toolkit for Recursive Partytioning in R. *Journal of Machine Learning Research*, 16(118), 3905–3909.

Philipp M, Zeileis A, Strobl C (2016). "A Toolkit for Stability Assessment of Tree-Based Learners". In A. Colubi, A. Blanco, and C. Gatu (Eds.), Proceedings of COMPSTAT 2016 – 22nd International Conference on Computational Statistics (pp. 315–325). The International Statistical Institute/International Association for Statistical Computing. Preprint available at [https:](https://EconPapers.RePEc.org/RePEc:inn:wpaper:2016-11) [//EconPapers.RePEc.org/RePEc:inn:wpaper:2016-11](https://EconPapers.RePEc.org/RePEc:inn:wpaper:2016-11)

<span id="page-20-0"></span>stabletree-coercion 21

# See Also

[plot.stabletree](#page-8-1), [as.stabletree](#page-20-1), [as.party](#page-0-0)

#### Examples

```
## build a simple tree
library("partykit")
m <- ctree(Species ~ ., data = iris)
plot(m)
## investigate stability
set.seed(0)
s \leftarrow stabletree(m, B = 500)
print(s)
## variable selection statistics
summary(s)
## show variable selection proportions
barplot(s)
## illustrate variable selections of replications
image(s)
## graphical cutpoint analysis
plot(s)
```
stabletree-coercion *Coercion Functions*

#### <span id="page-20-1"></span>Description

Functions coercing various forest objects to objects of class "stabletree".

#### Usage

```
as.stabletree(x, ...)
  ## S3 method for class 'randomForest'
as.stabletree(x, applyfun = NULL, cores = NULL, \dots)
  ## S3 method for class 'RandomForest'
as.stabletree(x, applyfun = NULL, cores = NULL, \dots)
  ## S3 method for class 'cforest'
as.stabletree(x, applyfun = NULL, cores = NULL, savetrees = FALSE, ...)
  ## S3 method for class 'ranger'
as. stable tree(x, applyfun = NULL, cores = NULL, ...)
```
# <span id="page-21-0"></span>Arguments

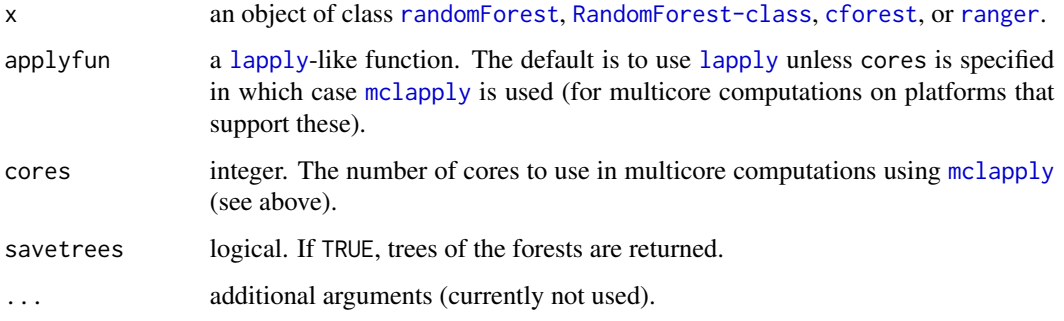

# Details

Random forests fitted using [randomForest](#page-0-0), [cforest](#page-0-0), [cforest](#page-0-0) or [ranger](#page-0-0) are coerced to "stabletree" objects.

Note that when plotting a [randomForest](#page-0-0) or [ranger](#page-0-0), the gray areas of levels of a nominal variable do not mimic exactly the same behavior as for classical "stabletree" objects, due to [randomForest](#page-0-0) and [ranger](#page-0-0), not storing any information whether any individuals were left fulfilling the splitting criterion in the subsample. Therefore, gray areas only indicate that this level of this variable has already been used in a split before in such a way that it could not be used for any further splits.

For [ranger](#page-0-0), interaction terms are (currently) not supported.

#### Value

as.stabletree returns an object of class "stabletree" which is a list with the following components:

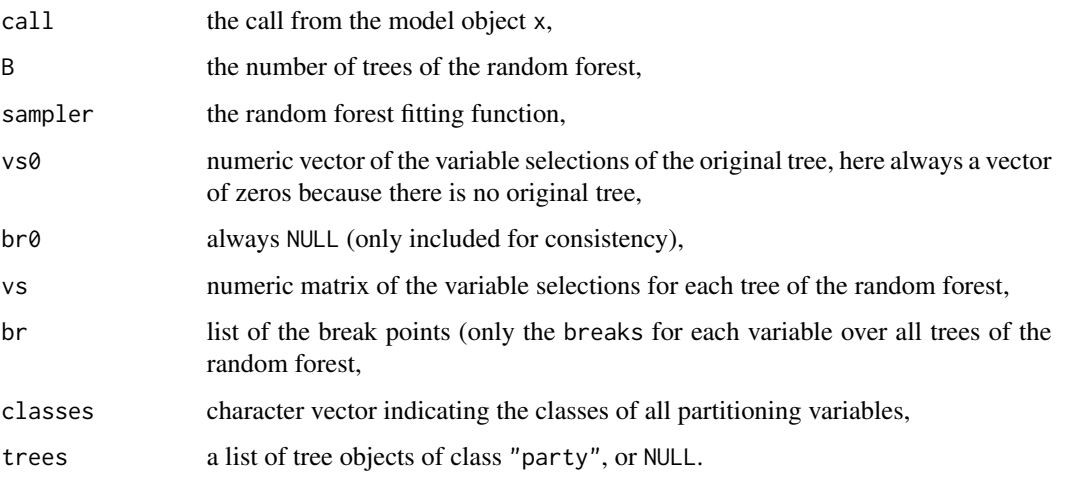

# See Also

[stabletree](#page-18-1), [plot.stabletree](#page-8-1)

# stabletree-coercion 23

```
## build a randomForest using randomForest
library(randomForest)
set.seed(1)
rf <- randomForest(Species ~ ., data = iris)
## coerce to a stabletree
srf <- as.stabletree(rf)
print(srf)
summary(srf, original = FALSE) # there is no original tree
barplot(srf)
image(srf)
plot(srf)
## build a RandomForest using party
library("party")
set.seed(2)
cf_party \le cforest(Species \sim ., data = iris,
 control = \text{correct\_unbiased}(\text{mtry} = 2)## coerce to a stabletree
scf_party <- as.stabletree(cf_party)
print(scf_party)
summary(scf_party, original = FALSE)
barplot(scf_party)
image(scf_party)
plot(scf_party)
## build a cforest using partykit
library("partykit")
set.seed(3)
cf_partykit <- cforest(Species ~ ., data = iris)
## coerce to a stabletree
scf_partykit <- as.stabletree(cf_partykit)
print(scf_partykit)
summary(scf_partykit, original = FALSE)
barplot(scf_partykit)
image(scf_partykit)
plot(scf_partykit)
## build a random forest using ranger
library("ranger")
set.seed(4)
rf_ranger <- ranger(Species ~ ., data = iris)
## coerce to a stabletree
srf_ranger <- as.stabletree(rf_ranger)
print(srf_ranger)
summary(srf_ranger, original = FALSE)
```

```
barplot(srf_ranger)
image(srf_ranger)
plot(srf_ranger)
```
# <span id="page-23-1"></span>stab\_control *Control for Supervised Stability Assessments*

# Description

Various parameters that control aspects of the stability assessment performed via [stability](#page-16-1).

# Usage

```
stab_control(B = 500, measure = list(tvdist, ccc), sampler = "bootstrap",
 evaluate = "00B", holdout = 0.25, seed = NULL, na.action = na.exclude,
 savepred = TRUE, silent = TRUE, \ldots)
```
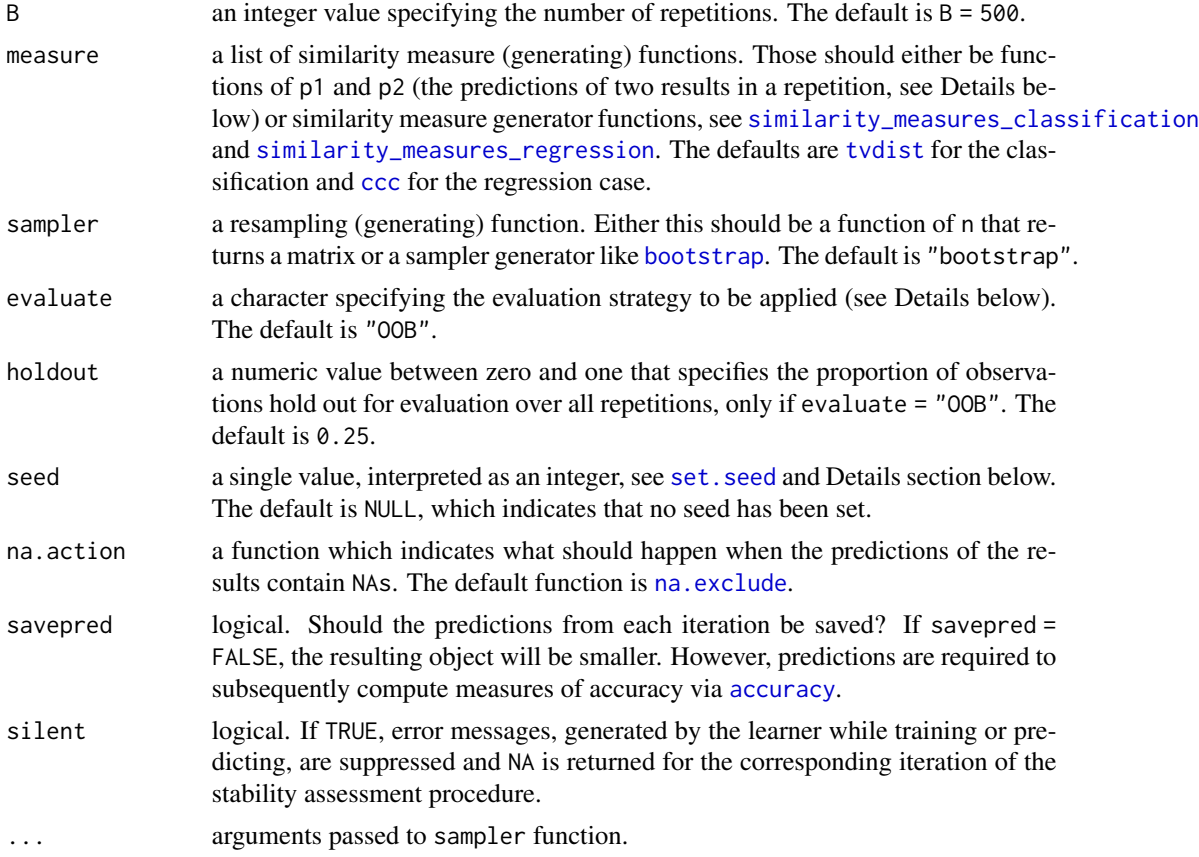

#### <span id="page-24-0"></span>stab\_control 25

#### Details

With the argument measure one or more measures can be defined that are used to assess the stability of a result from supervised statistical learning by [stability](#page-16-1). Predefined similarity measures for the regression and the classification case are listed in [similarity\\_measures\\_classification](#page-11-1) and [similarity\\_measures\\_regression](#page-13-1).

Users can define their own similarity functions  $f(p1, p2)$  that must return a single numeric value for the similarity between two results trained on resampled data sets. Such a function must take the arguments p1 and p2. In the classification case, p1 and p2 are probability matrices of size  $m \times K$ , where m is the number of predicted observations (size of the evaluation sample) and K is the number of classes. In the regression case, p1 and p2 are numeric vectors of length m.

A different way to implement new similarity functions for the current R session is to define a similarity measure generator function, which is a function without arguments that generates a list of five elements including the name of the similarity measure, the function to compute the similarity between the predictions as described above, a vector of character values specifying the response types for which the similarity measure can be used, a list containing two numeric elements lower and upper that specify the range of values of the similarity measure and the function to invert (or reverse) the similarity values such that higher values indicate higher stability. The latter can be set to NULL, if higher similarity values already indicate higher stability. Those elements should be named name, measure, classes, range and reverse.

The argument evaluate can be used to specify the evaluation strategy. If set to "ALL", all observations in the original data set are used for evaluation. If set to "OOB", only the pairwise out-of-bag observations are used for evaluation within each repetition. If set to "OOS", a fraction (defined by holdout) of the observations in the original data set are randomly sampled and used for evaluation, but not for training, over all repetitions.

The argument seed can be used to make similarity assessments comparable when comparing the stability of different results that were trained on the same data set. By default, seed is set to NULL and the learning samples are sampled independently for each fitted model object passed to [stability](#page-16-1). If seed is set to a specific number, the seed will be set for each fitted model object before the learning samples are generated using "L'Ecuyer-CMRG" (see [set.seed](#page-0-0)) which guarantees identical learning samples for each stability assessment and, thus, comparability of the stability assessments between the results.

#### See Also

[stability](#page-16-1)

```
library("partykit")
res <- ctree(Species ~ ., data = iris)
## less repetitions
stability(res, control = stab_{control}(B = 100))
```

```
## Not run:
```

```
## change similarity measure
stability(res, control = stab_control(measure = list(bdist)))
## change evaluation strategy
stability(res, control = stab_control(evaluate = "ALL"))
stability(res, control = stab_control(evaluate = "OOS"))
## change resampling strategy to subsampling
stability(res, control = stab_control(sampler = subsampling))
stability(res, control = stab_control(sampler = subsampling, evaluate = "ALL"))
stability(res, control = stab_control(sampler = subsampling, evaluate = "OOS"))
## change resampling strategy to splithalf
stability(res, control = stab_control(sampler = splithalf, evaluate = "ALL"))
stability(res, control = stab_control(sampler = splithalf, evaluate = "OOS"))
```
## End(Not run)

<span id="page-25-1"></span>summary.stablelearnerList

```
Summarize Results from Stability Assessment
```
#### <span id="page-25-2"></span>Description

Summarizes and prints the results from stability assessments performed by [stability](#page-16-1).

#### Usage

```
## S3 method for class 'stablelearnerList'
summary(object, ..., reverse = TRUE,
 probs = c(0.05, 0.25, 0.5, 0.75, 0.95), digits = 3, names = NULL)
```
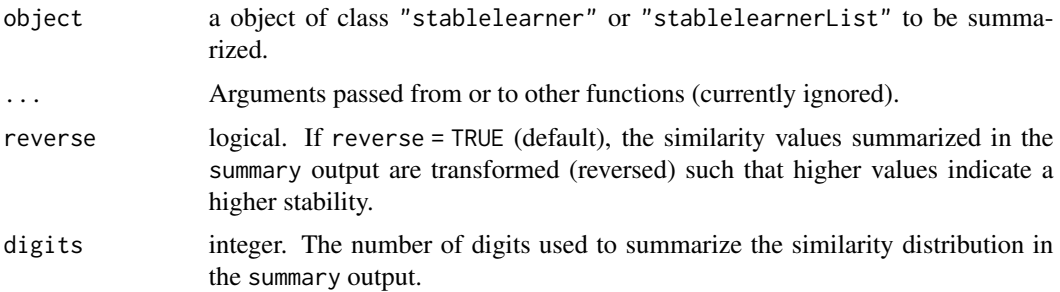

<span id="page-25-0"></span>

#### <span id="page-26-0"></span>titanic 27

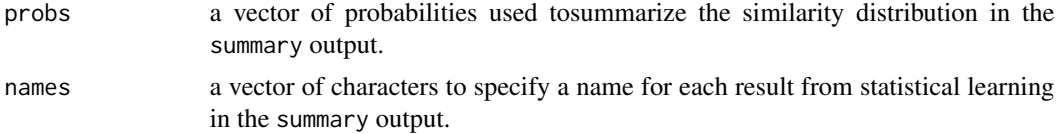

## See Also

[stability](#page-16-1)

#### Examples

```
library("partykit")
rval <- ctree(Species ~ ., data = iris)
stab <- stability(rval)
summary(stab)
summary(stab, reverse = FALSE)
summary(stab, probs = c(0.25, 0.5, 0.75))
summary(stab, names = "conditional inference tree")
```
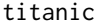

#### Passengers and Crew on the RMS Titanic

#### Description

the titanic data is a complete list of passengers and crew members on the RMS Titanic. It includes a variable indicating whether a person did survive the sinking of the RMS Titanic on April 15, 1912.

### Usage

```
data("titanic")
```
#### Format

A data frame containing 2207 observations on 11 variables.

name a string with the name of the passenger.

gender a factor with levels male and female.

age a numeric value with the persons age on the day of the sinking. The age of babies (under 12 months) is given as a fraction of one year (1/month).

class a factor specifying the class for passengers or the type of service aboard for crew members.

<span id="page-27-0"></span>embarked a factor with the persons place of of embarkment.

country a factor with the persons home country.

ticketno a numeric value specifying the persons ticket number (NA for crew members).

- fare a numeric value with the ticket price (NA for crew members, musicians and employees of the shipyard company).
- sibsp an ordered factor specifying the number if siblings/spouses aboard; adopted from Vanderbild data set (see below).
- parch an ordered factor specifying the number of parents/children aboard; adopted from Vanderbild data set (see below).
- survived a factor with two levels (no and yes) specifying whether the person has survived the sinking.

#### Details

The website <https://www.encyclopedia-titanica.org/> offers detailed information about passengers and crew members on the RMS Titanic. According to the website 1317 passengers and 890 crew member were abord.

8 musicians and 9 employees of the shipyard company are listed as passengers, but travelled with a free ticket, which is why they have NA values in fare. In addition to that, fare is truely missing for a few regular passengers.

#### Source

The complete list of persons on the RMS titanic was downloaded from [https://www.encyclopedia](https://www.encyclopedia-titanica.org/)-titanica. [org/](https://www.encyclopedia-titanica.org/) on April 5, 2016. The information given in sibsp and parch was adopoted from a data set obtained from <https://hbiostat.org/data/>.

# References

<https://www.encyclopedia-titanica.org/> and <https://hbiostat.org/data/>.

#### Examples

```
data("titanic", package = "stablelearner")
summary(titanic)
```
tuner *Tuning Wrapper Function*

#### Description

Convenience function to train a method using different tuning parameters.

#### Usage

tuner(method, tunerange, ...)

<span id="page-28-0"></span>tuner 29

#### Arguments

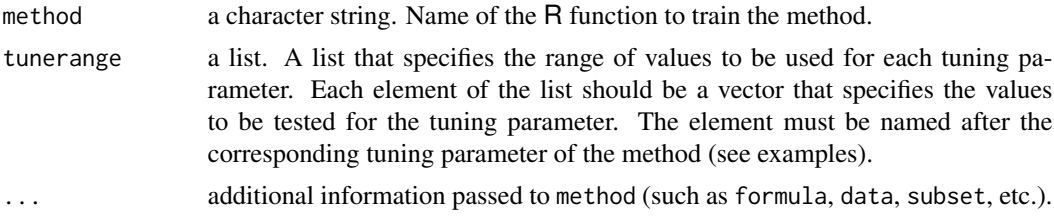

# Details

This function can be used to train any method using different values for its tuning parameter(s). The result can be passed directly to [stability](#page-16-1) to compare the stability of results based on different values of the tuning parameter.

#### Value

A list that contains all fitted model objects.

Additional information about the range of values used for the tuning parameters is attached to the resulting object as an attribute.

#### See Also

[stability](#page-16-1)

```
library("partykit")
```

```
## tuning cforest using different values of its tuning parameter mtry
r <- tuner("cforest", tunerange = list(mtry = 1:4), formula = Species \sim ., data = iris)
```

```
## assess stability (with B = 10 for illustration to avoid excessive computation times)
stability(r, control = stab_control(seed = 1234, B = 10))
```

```
## receive information about the range of tuning parameters
attr(r, "range")
```
# <span id="page-29-0"></span>**Index**

∗ datasets titanic, [27](#page-26-0) ∗ measures similarity\_measures\_classification, [12](#page-11-0) similarity\_measures\_regression, [14](#page-13-0) ∗ regression bootstrap, [4](#page-3-0) plot.stabletree, [9](#page-8-0) stabletree, [19](#page-18-0) stabletree-coercion, [21](#page-20-0) ∗ resampling accuracy, [2](#page-1-0) addLearner, [3](#page-2-0) boxplot.stablelearnerList, [6](#page-5-0) dgp\_twoclass, [7](#page-6-0) getLearner, [8](#page-7-0) LearnerList, [8](#page-7-0) similarity\_values, [16](#page-15-0) stab\_control, [24](#page-23-0) stability, [17](#page-16-0) summary.stablelearnerList, [26](#page-25-0) tuner, [28](#page-27-0) ∗ similarity accuracy, [2](#page-1-0) addLearner, [3](#page-2-0) boxplot.stablelearnerList, [6](#page-5-0) dgp\_twoclass, [7](#page-6-0) getLearner, [8](#page-7-0) LearnerList, [8](#page-7-0) similarity\_values, [16](#page-15-0) stab\_control, [24](#page-23-0) stability, [17](#page-16-0) summary.stablelearnerList, [26](#page-25-0) tuner, [28](#page-27-0) ∗ similariy similarity\_measures\_classification, [12](#page-11-0) similarity\_measures\_regression, [14](#page-13-0)

∗ stability addLearner, [3](#page-2-0) getLearner, [8](#page-7-0) similarity\_measures\_classification, [12](#page-11-0) similarity\_measures\_regression, [14](#page-13-0) accuracy, [2,](#page-1-0) *[24](#page-23-0)* addLearner, [3,](#page-2-0) *[8,](#page-7-0) [9](#page-8-0)*, *[17](#page-16-0)* as.party, *[19](#page-18-0)[–21](#page-20-0)* as.stabletree, *[21](#page-20-0)* as.stabletree *(*stabletree-coercion*)*, [21](#page-20-0) as.stabletree,RandomForest-method *(*stabletree-coercion*)*, [21](#page-20-0) as.stabletree.cforest *(*stabletree-coercion*)*, [21](#page-20-0) as.stabletree.RandomForest *(*stabletree-coercion*)*, [21](#page-20-0) as.stabletree.randomForest *(*stabletree-coercion*)*, [21](#page-20-0) as.stabletree.ranger *(*stabletree-coercion*)*, [21](#page-20-0) barplot.default, *[10](#page-9-0)* barplot.stabletree *(*plot.stabletree*)*, [9](#page-8-0) bdist *(*similarity\_measures\_classification*)*, [12](#page-11-0) bootstrap, [4,](#page-3-0) *[24](#page-23-0)* boxplot, *[6](#page-5-0)* boxplot.stablelearner *(*boxplot.stablelearnerList*)*, [6](#page-5-0) boxplot.stablelearnerList, [6,](#page-5-0) *[18](#page-17-0)* ccc, *[24](#page-23-0)* ccc *(*similarity\_measures\_regression*)*, [14](#page-13-0) cforest, *[22](#page-21-0)* ckappa

*(*similarity\_measures\_classification*)*, [12](#page-11-0)

# INDEX  $31$

clagree [12](#page-11-0) classAgreement, *[2](#page-1-0)* cosine *(*similarity\_measures\_regression*)*, [14](#page-13-0) cprob *(*similarity\_measures\_regression*)*, [14](#page-13-0) ctree, *[9](#page-8-0)* dgp\_twoclass, [7](#page-6-0) edist *(*similarity\_measures\_regression*)*, [14](#page-13-0) getCall, *[17](#page-16-0)*, *[19,](#page-18-0) [20](#page-19-0)* getLearner, [8](#page-7-0) hdist *(*similarity\_measures\_classification*)*, [12](#page-11-0) hist, *[10](#page-9-0)* identity, *[7](#page-6-0)* image.stabletree *(*plot.stabletree*)*, [9](#page-8-0) jackknife *(*bootstrap*)*, [4](#page-3-0) jsdiv *(*similarity\_measures\_classification*)*, [12](#page-11-0) lapply, *[2](#page-1-0)*, *[17](#page-16-0)*, *[20](#page-19-0)*, *[22](#page-21-0)* LearnerList, *[3,](#page-2-0) [4](#page-3-0)*, *[8](#page-7-0)*, [8,](#page-7-0) *[17,](#page-16-0) [18](#page-17-0)* madist *(*similarity\_measures\_regression*)*, [14](#page-13-0) mclapply, *[2](#page-1-0)*, *[17](#page-16-0)*, *[20](#page-19-0)*, *[22](#page-21-0)* msdist *(*similarity\_measures\_regression*)*, [14](#page-13-0) na.exclude, *[2](#page-1-0)*, *[24](#page-23-0)* par, *[11](#page-10-0)* pcc *(*similarity\_measures\_regression*)*, [14](#page-13-0) plot.default, *[10](#page-9-0)* plot.histogram, *[10](#page-9-0)* plot.stabletree, [9,](#page-8-0) *[20–](#page-19-0)[22](#page-21-0)*

*(*similarity\_measures\_classification*)*, print.stablelearnerList *(*stability*)*, [17](#page-16-0) print.stablelearner *(*stability*)*, [17](#page-16-0) print.stabletree *(*stabletree*)*, [19](#page-18-0) print.summary.stablelearnerList *(*summary.stablelearnerList*)*, [26](#page-25-0) print.summary.stabletree *(*stabletree*)*, [19](#page-18-0) qadist *(*similarity\_measures\_regression*)*, [14](#page-13-0) randomForest, *[22](#page-21-0)* ranger, *[22](#page-21-0)* rbfkernel *(*similarity\_measures\_regression*)*, [14](#page-13-0) rmsdist *(*similarity\_measures\_regression*)*, [14](#page-13-0) samplesplitting *(*bootstrap*)*, [4](#page-3-0) set.seed, *[24,](#page-23-0) [25](#page-24-0)* similarity\_measures *(*similarity\_measures\_classification*)*, [12](#page-11-0) similarity\_measures\_classification, [12,](#page-11-0) *[24,](#page-23-0) [25](#page-24-0)* similarity\_measures\_regression, [14,](#page-13-0) *[24,](#page-23-0) [25](#page-24-0)* similarity\_values, [16](#page-15-0) splithalf *(*bootstrap*)*, [4](#page-3-0) stab\_control, *[17](#page-16-0)*, [24](#page-23-0) stability, *[2,](#page-1-0) [3](#page-2-0)*, *[5](#page-4-0)[–7](#page-6-0)*, *[12](#page-11-0)[–17](#page-16-0)*, [17,](#page-16-0) *[24](#page-23-0)[–27](#page-26-0)*, *[29](#page-28-0)* stabletree, *[4,](#page-3-0) [5](#page-4-0)*, *[9](#page-8-0)[–11](#page-10-0)*, [19,](#page-18-0) *[22](#page-21-0)* stabletree-coercion, [21](#page-20-0) subsampling, *[19](#page-18-0)* subsampling *(*bootstrap*)*, [4](#page-3-0) summary.stablelearner, *[18](#page-17-0)* summary.stablelearner *(*summary.stablelearnerList*)*, [26](#page-25-0) summary.stablelearnerList, *[6](#page-5-0)*, *[17](#page-16-0)*, [26](#page-25-0) summary.stabletree *(*stabletree*)*, [19](#page-18-0) tanimoto *(*similarity\_measures\_regression*)*, [14](#page-13-0) titanic, [27](#page-26-0)

toeplitz, *[7](#page-6-0)*

### 32 INDEX

tuner, [28](#page-27-0) tvdist, *[24](#page-23-0)* tvdist *(*similarity\_measures\_classification*)*, [12](#page-11-0)

update, *[20](#page-19-0)*